## Kalman Ancilla 1.51 Call Tree Diagram User Setup Options

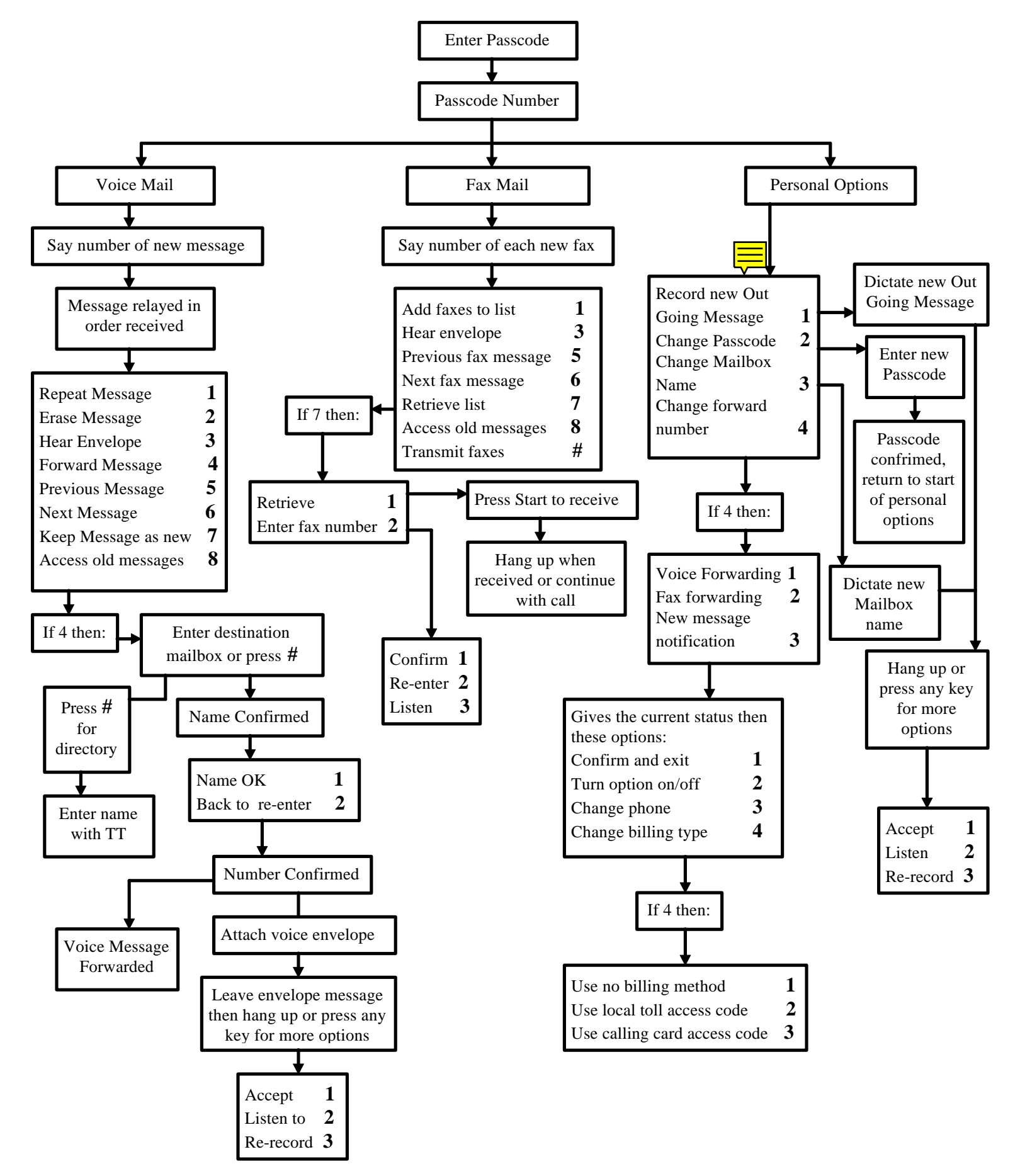